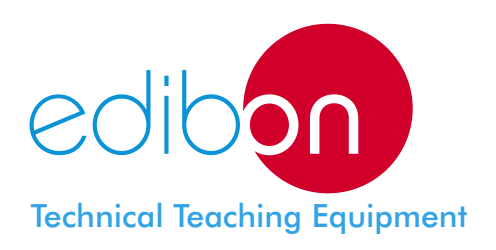

# Computer Controlled **Centrifugal Compressor Demonstration Unit**

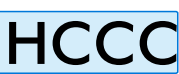

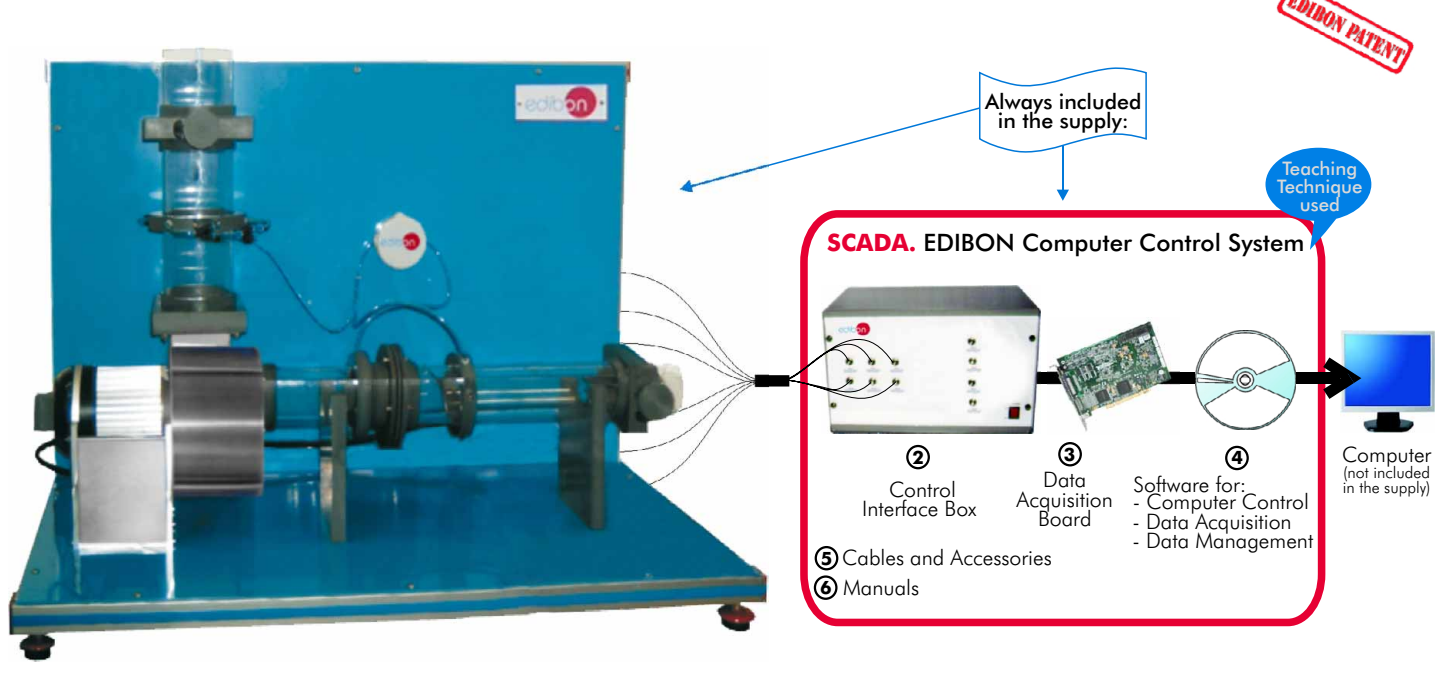

**1** Unit: HCCC. Centrifugal Compressor Demonstration Unit

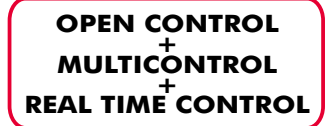

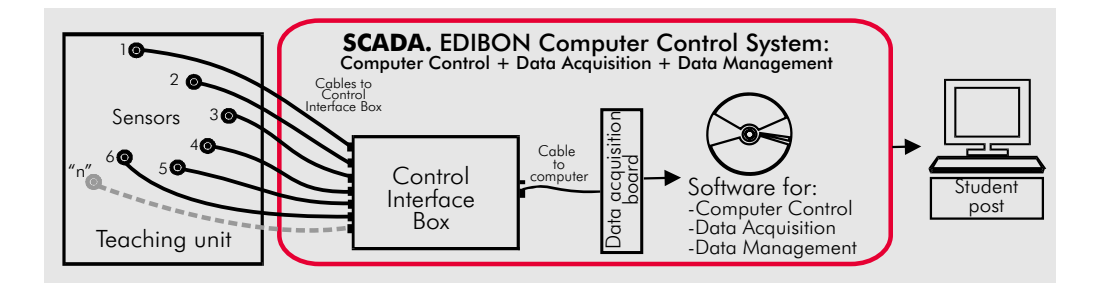

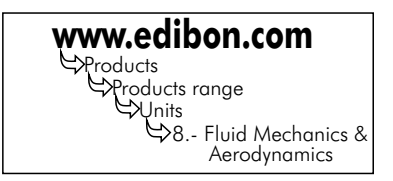

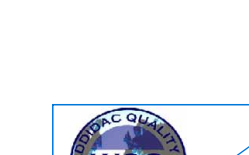

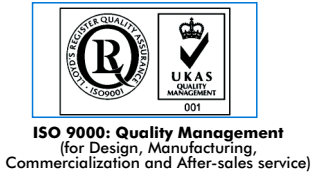

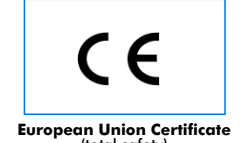

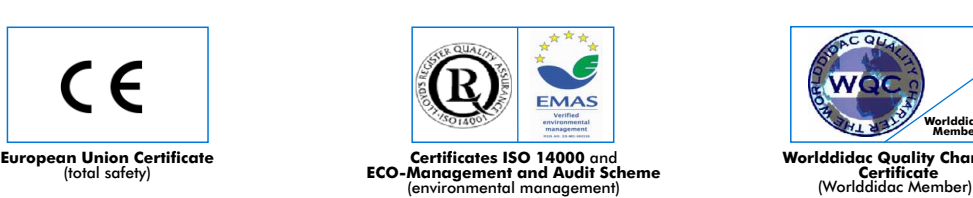

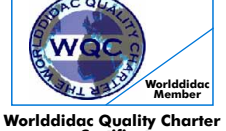

**Worlddidac Quality Charter Certificate**

#### SPECIFICATIONS -

#### **Items supplied as standard**

#### **HCCC. Unit: 1**

HCCC is a small-scale motor driven multi-stage centrifugal compressor demonstration unit.

Bench-top unit mounted in anodized aluminium structure and panels in painted steel

(epoxy paint).

Main metallic elements in stainless steel.

Diagram in the front panel with similar distribution to the elements in the real unit. Motor driven multi-stage centrifugal compressor, computer controlled:

Speed range: 0-3000 rpm approx.

Max. flow range: 20 l/s typical.

Motor power rating: 250 W approx.

Seven stages in the compressor.

Transparent inlet duct.

Transparent outlet duct.

Adjustable aperture that allows the air flow rate to be varied at constant fan speed. Pressure sensors.

Flow sensor.

Air temperature sensor.

Speed sensor.

Power measurement from the computer (PC).

#### **HCCC/CIB. Control Interface Box: 2**

Control interface box with process diagram in the front panel and with the same distribution that the different elements located in the unit, for an easy understanding by the student.

All sensors, with their respective signals, are properly manipulated from -10V. to +10V computer output. Sensors connectors in the interface have different pines numbers (from 2 to 16), to avoid connection errors. Single cable between the control interface box and computer.

The unit control elements are permanently computer controlled, without necessity of changes or connections during the whole process test procedure.

#### Simultaneously visualization in the computer of all parameters involved in the process.

Calibration of all sensors involved in the process.

Real time curves representation about system responses. Storage of all the process data and results in a file. Graphic representation, in real time, of all the process/system responses.

All the actuators' values can be changed at any time from the keyboard allowing the analysis about curves and responses of the whole process. All the actuators and sensors values and their responses are placed in only one computer screen.

Shield and filtered signals to avoid external interferences.

Real time computer control with flexibility of modifications from the computer keyboard of the parameters, at any moment during the process.

Real time computer control for pumps, compressors, resistances, control valves, etc.

Open control allowing modifications, at any time and in a real time, of parameters involved in the process simultaneously.

#### Three safety levels, one mechanical in the unit, other electronic in control interface and the third one in the control software.

#### **DAB. Data Acquisition Board: 3**

PCI Data acquisition board (National Instruments) to be placed in a computer slot. Bus PCI.

Analog input: Channels = 16 single-ended or 8 differential. Resolution = 16 bits, 1 in 65536.

Sampling rate up to: 250 KS/s (Kilo samples per second). Input range  $(V) = \pm 10V$ . Data transfers=DMA, interrupts, programmed I/0. DMA channels=6.

Analog output: Channels=2. Resolution=16 bits, 1 in 65536. Max. output rate up to: 833 KS/s.

Output range (V) = ±1 0V. Data transfers = DMA, interrupts, programmed I/0.

Digital Input/Output: Channels=24 inputs/outputs. D0 or DI Sample Clock frequency: 0 to 1 MHz. Timing: Counter/timers=2. Resolution: Counter/timers: 32 bits.

### **HCCC/CCSOF**. **Computer Control+Data Acquisition+Data Management Software: 4**

Compatible with actual Windows operating systems. Graphic and intuitive simulation of the process in screen. Compatible with the industry standards.

Registration and visualization of all process variables in an automatic and simultaneously way.

Flexible, open and multicontrol software, developed with actual windows graphic systems, acting simultaneously on all process parameters.

Management, processing, comparison and storage of data.

Sampling velocity up to 250,000 data per second.

Calibration system for the sensors involved in the process.

It allows the registration of the alarms state and the graphic representation in real time.

Comparative analysis of the obtained data, after the process and modification of the conditions during the process. Open software, allowing to the teacher to modify texts, instructions. Teacher's and student's passwords to

facilitate the teacher's control on the student, and allowing the access at different work levels.

This unit allows that the 30 students of the classroom can visualize simultaneously all results and manipulation of the unit, during the process, by using a projector.

**Cables and Accessories**, for normal operation. **5**

**Manuals:** This unit is supplied with 8 manuals: Required Services, Assembly and Installation, Interface and **6** Control Software, Starting-up, Safety, Maintenance, Calibration & Practices Manuals.

**\*References 1 to 6: HCCC + HCCC/CIB + DAB + HCCC/CCSOF + Cables and Accessories + Manuals are included in the minimum supply, enabling a normal operation.** Continue

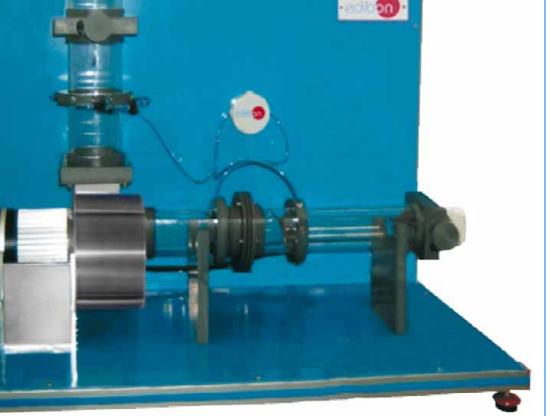

HCCC. Unit

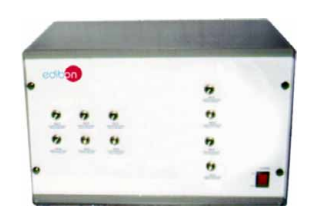

HCCC/CIB

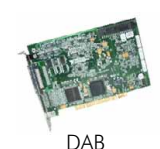

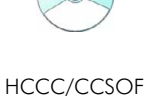

#### **Additional and optional items to the standard supply**

**7 PLC-PI. PLC Module: 8 HCCC/PLC-SOF. PLC Control Software:** PLC. Industrial Control using PLC (7 and 8): For this particular unit, always included with PLC supply. Circuit diagram in the front panel. Front panel: Digital inputs(X) and Digital outputs (Y) block: 16 Digital inputs, activated by switches and 16 LEDs for confirmation (red). 14 Digital outputs (through SCSI connector) with 14 LEDs for message (green). Analog inputs block: 16 Analog inputs (-10V. to  $+$  10V.) (through SCSI connector). Analog outputs block: 4 Analog outputs (-10V. to + 10V.) (through SCSI connector). Touch screen: High visibility and multiple functions. Display of a highly visible status. Recipe function. Bar graph function. Flow display function. Alarm list. Multi language function. True type fonts. Back panel: Power supply connector. Fuse 2A. RS-232 connector to PC. USB 2.0 connector to PC. Inside: Power supply outputs: 24 Vdc, 12 Vdc, -12 Vdc, 12 Vdc variable. Panasonic PLC: High-speed scan of 0.32  $\mu$ sec. for a basic instruction. Program capacity of 32 Ksteps, with a sufficient comment area. Free input AC voltage(100 to 240 V AC). DC input:16 (24 V DC). Relay output: 14 (250 V A AC/2 A). High-speed counter. Multi-point PID control. Digital inputs/outputs and analog inputs/outputs Panasonic modules. Communication RS232 wire, to computer (PC).

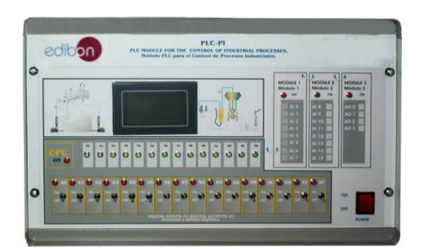

PLC-PI

**Items available on request**

#### **HCCC/CAL. Computer Aided Learning Software (Results Calculation and Analysis)**. **9**

#### **HCCC/FSS. Faults Simulation System. 10**

#### EXERCISES AND PRACTICAL POSSIBILITIES

#### Some Practical Possibilities of the Unit:

- 1.- Performance of a compressor.
- 2.- Demonstration of the phenomenon of air compression, after passage through the compressor impeller.
- 3.- Study of the variation of compressor performance with speed.
- 4.- Measurement of compressor efficiency and estimation of impeller power efficiency.
- 5.- Measurement of constant-speed machine performance in terms of static and total pressures, rotor speed and motor shaft power, as a function of inlet flow.
- 6.- Introduction to similarity laws for scale-up.
- 7.- Measurement of performance at constant speeds.
- 8.- Compressor curve for different stages.
- 9.- Study and comparison of the computer results with the students calculations.

Other possible practices:

10.- Sensors calibration.

- Practices to be done by PLC Module (PLC-PI)+PLC Control Software: 27.- Possibility of creating new process in relation with the HCCC unit.
- The Control of the HCCC unit process through the control intertace box<br>without the computer.<br>12.- Visualization of all the sensors values used in the HCCC unit process.<br>12.- Visualization of all the sensors values used in 11.- Control of the HCCC unit process through the control interface box
- 
- 13.- Calibration of all sensors included in the HCCC unit process.
- 14.- Hand on of all the actuators involved in the HCCC unit process.
- 15.- Realization of different experiments, in automatic way, without having in front the unit. (This experiment can be decided previously).
- 16.- Simulation of outside actions, in the cases do not exist hardware elements.(Example: test of complementary tanks, complementary industrial environment to the process to be studied, etc).
- 17.- PLC hardware general use and manipulation.
- 18.- PLC process application for HCCC unit.
- 19.- PLC structure.
- 20.- PLC inputs and outputs configuration.
- 21.- PLC configuration possibilities.
- 22.- PLC program languages.
- 23.- PLC different programming standard languages.
- 24.- New configuration and development of new process.
- 25.- Hand on an established process.
- 26.- To visualize and see the results and to make comparisons with the HCCC unit process.
- 
- 
- 

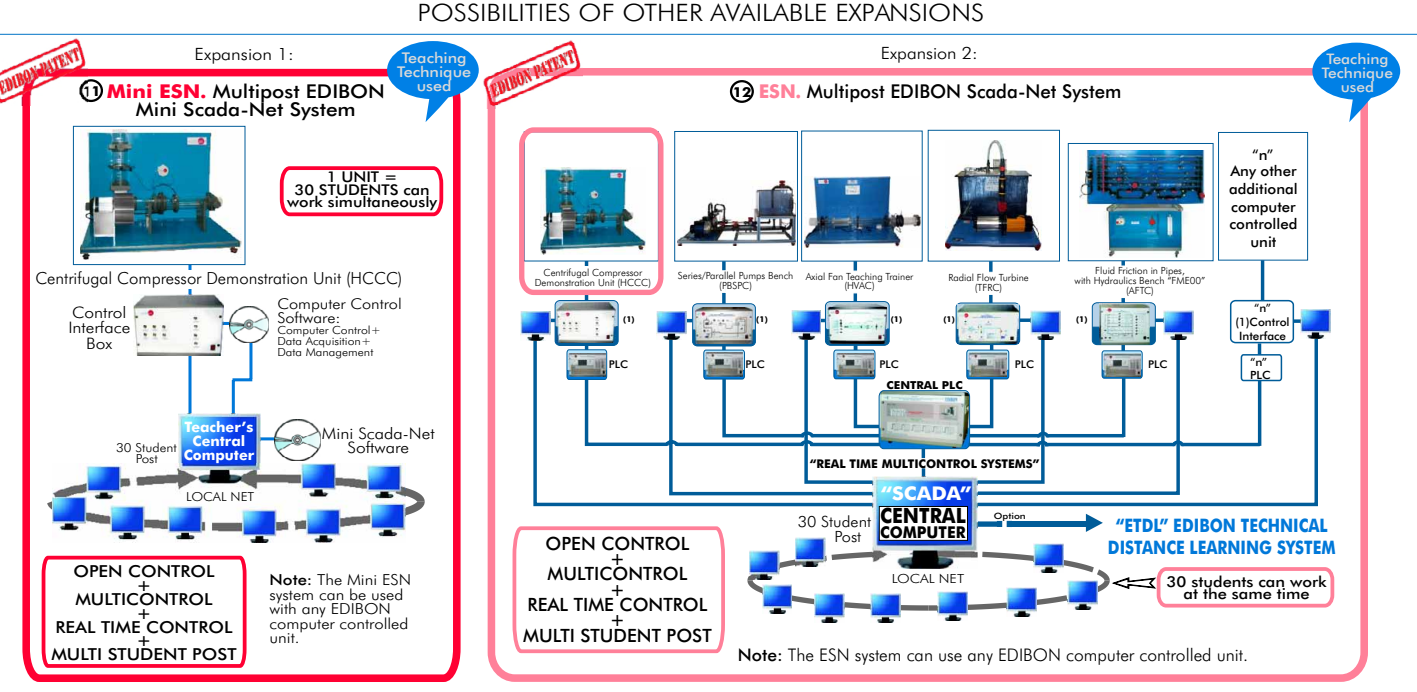

ORDER INFORMATION **·** 

#### **Items supplied as standard:**

Minimum configuration for normal operation includes: PLC. Industrial Control using PLC (7 and 8):

- $\mathfrak D$  Unit: HCCC. Centrifugal Compressor Demonstration Unit.  $\mathfrak O$  PCL-PI.PLC Module.
- 2 HCCC/CIB.Control Interface Box.
- **3** DAB. Data Acquisition Board.
- Analysis). (Available on request). HCC /CCSOF. Computer Control + Data Acquisition + Data C **4 Management Software.** The same of the same of the CCC/FSS. Faults Simulation System. (Available on request).
- Cables and Accessories, for normal operation. **5**
- **6**
- \* **IMPORTANT: Under HCCC** we always supply all the elements
- **for immediate running as 1, 2, 3, 4, 5 and 6.**
- 
- **7** PCL-PI.PLC Module.
- HCCC/CIB.Control Interface Box. HCCC/PLC-SOF. PLC Control Software. **8**
- DAB.Data Acquisition Board. HCCC/CAL. Computer Aided Learning Software (Results Calculation and **9**
	-

#### Manuals. Expansions

- $\bm{\mathfrak{D}}$  Mini ESN. Multipost EDIBON Mini Scada-Net System.
- <sup>2</sup> ESN. Multipost EDIBON Scada-Net System.

## **Additional and optional items to the standard supply:**

- Electrical supply: single-phase, 220 V/50 Hz or 110 V/60 Hz.
- Computer (PC).

#### REQUIRED SERVICES **DIMENSIONS & WEIGHTS**

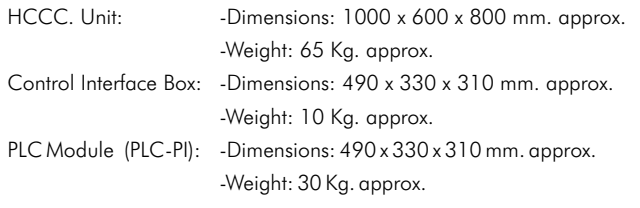

**\***Specifications subject to change without previous notice, due to the convenience of improvements of the product.

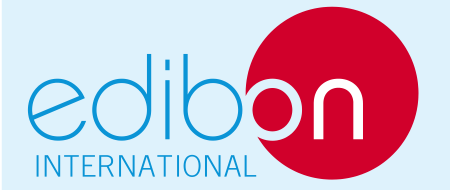

C/ Del Agua, 14. Polígono Industrial San José de Valderas. 28918 LEGANÉS. (Madrid). SPAIN. Phone: 34-91-6199363 FAX: 34-91-6198647 E-mail: edibon@edibon.com WEB site: www.edibon.com

Issue: ED01/11 Date: March/2011

REPRESENTATIVE: